### **San Joaquin Valley APCD Air Toxic Hot Spots Assessment Resources**

Arnaud Marjollet, Director of Permit Services David Garner, Senior Air Quality Specialist San Joaquin Valley APCD

November 7-8, 2017

## **AB 2588 Reassessment**

- District facility health risk reassessment plan based on the original legislation's multi-year prescription
- Preparing for this reassessment
	- Assessed required resources
	- Spent significant time in streamlining processes
	- Creating facility-specific tools, resources, on-line submittals, and web-based system
- Streamlining goals
	- Reduce implementation burden on industry
	- Reduce program implementation costs

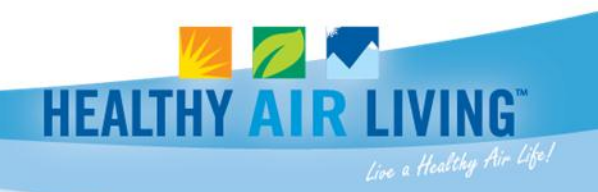

## **Available Tools**

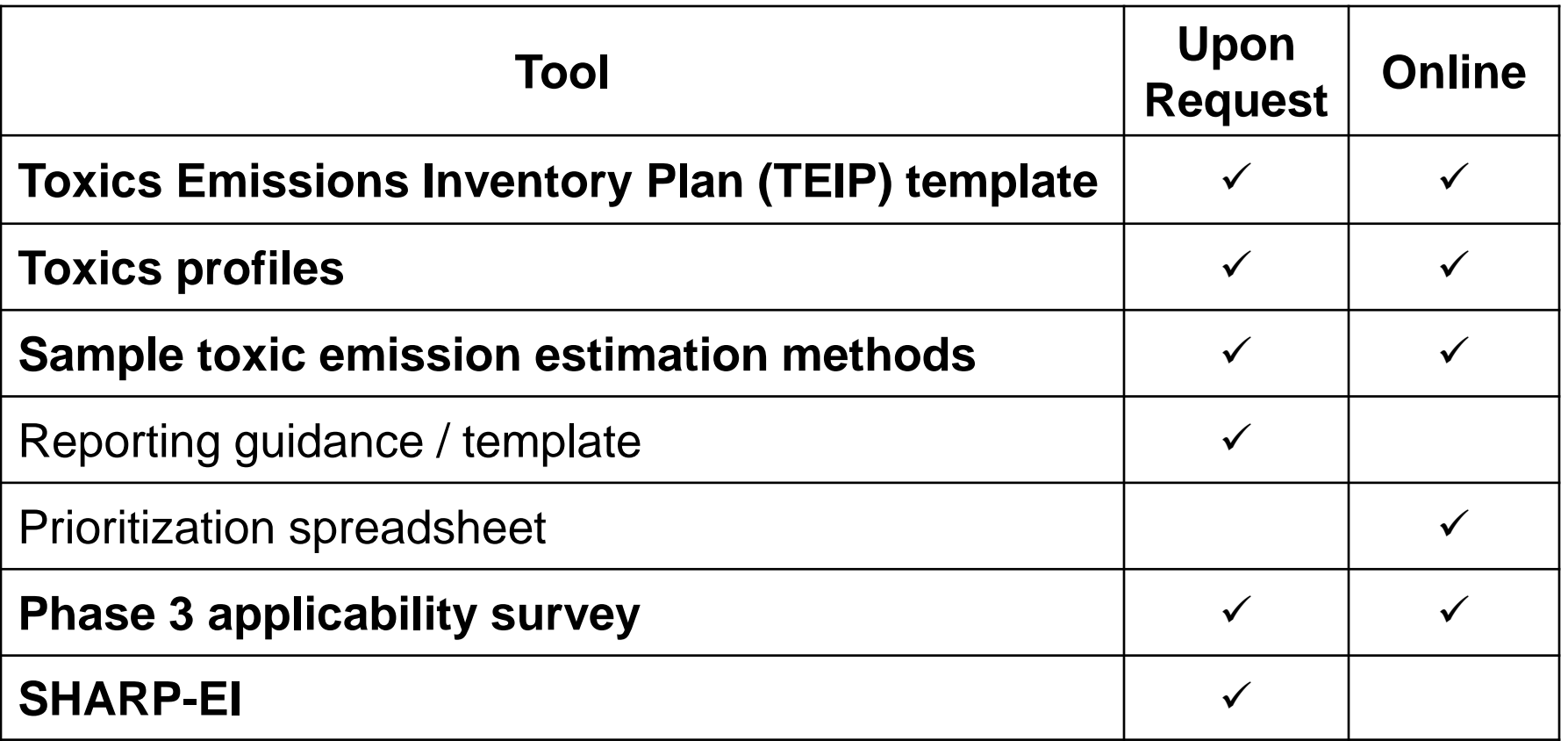

<http://www.valleyair.org/busind/pto/toxics.htm>

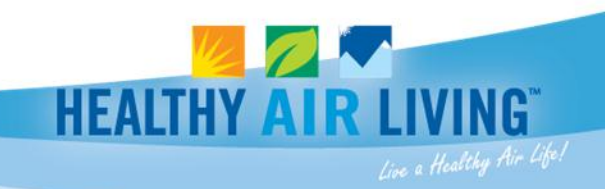

# **Modeling & Inventory: Air Toxics**

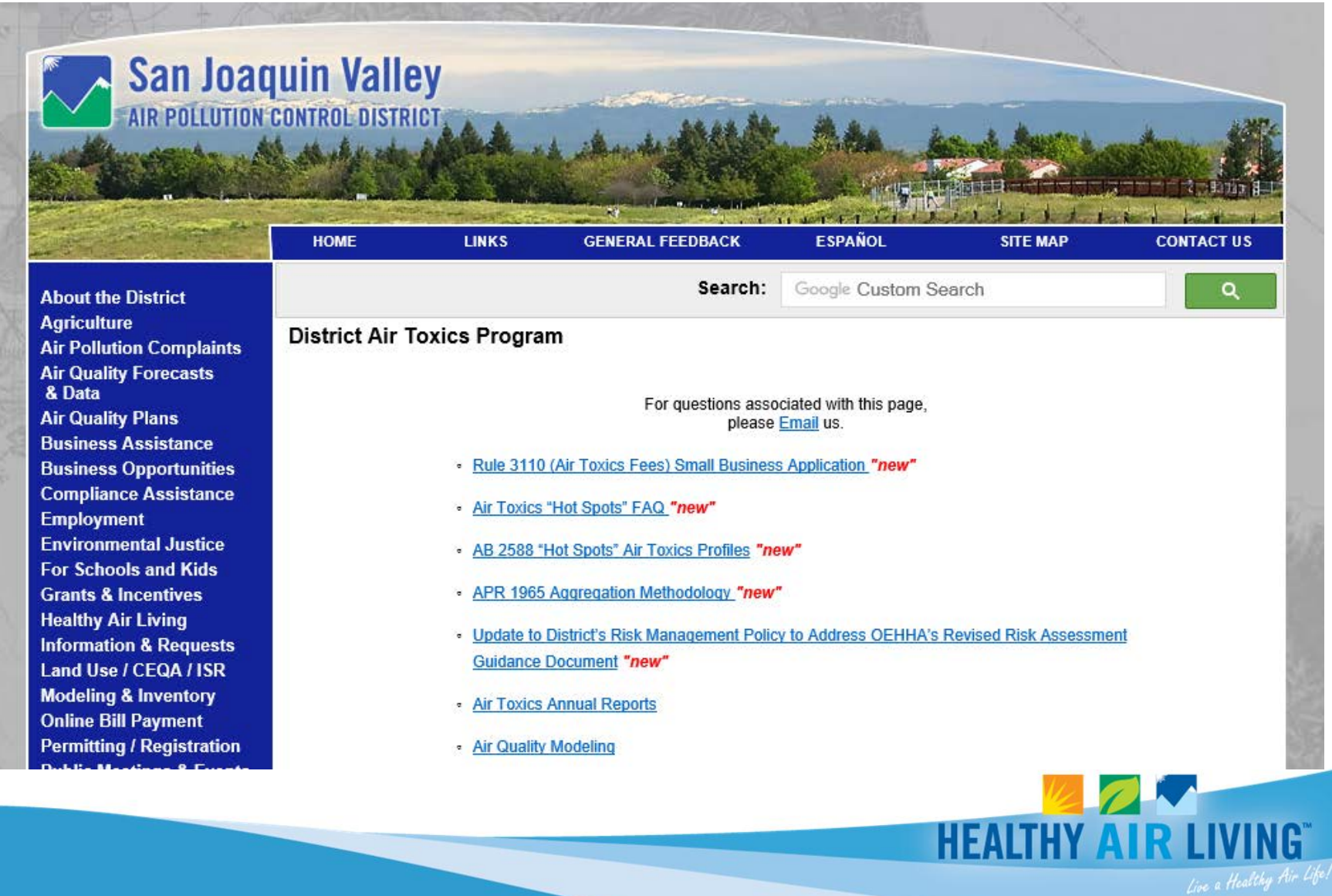

# **Toxic Emission Inventory Plan** (TEIP) Templates

- Word document provided to facilities upon request
- Sector specific *ie.,* oil and gas production, feed and grain mills, electrical generators, etc.
- Prepopulated with permitting and inventory data
- Prompts for non-permitted sources subject to AB 2588
- Sample calculations and toxics profiles
- Sample flow diagram

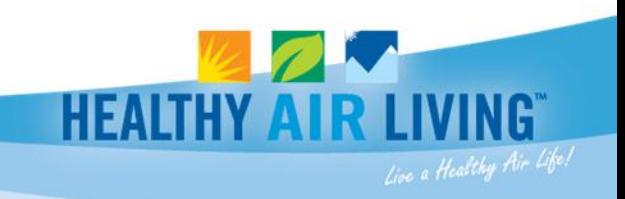

## **TEIP Template**

### [Facility Name]

### **Facility ID [Facility ID]**

### **Toxic Emission Inventory Plan**

for

AB 2588 California Air Toxics "Hot Spots" Information and Assessment Act of 1987

### [Date]

Submitted to: San Joaquin Valley Unified Air Pollution Control District 1990 E Gettysburg Avenue Fresno, California 93726

> Prepared by: [Facility Name] [Facility Street] [Facility City State Zip]

### **Table of Contents**

[To update the table of contents, hit F9 and update the entire table. Do not manually change the page numbers.]

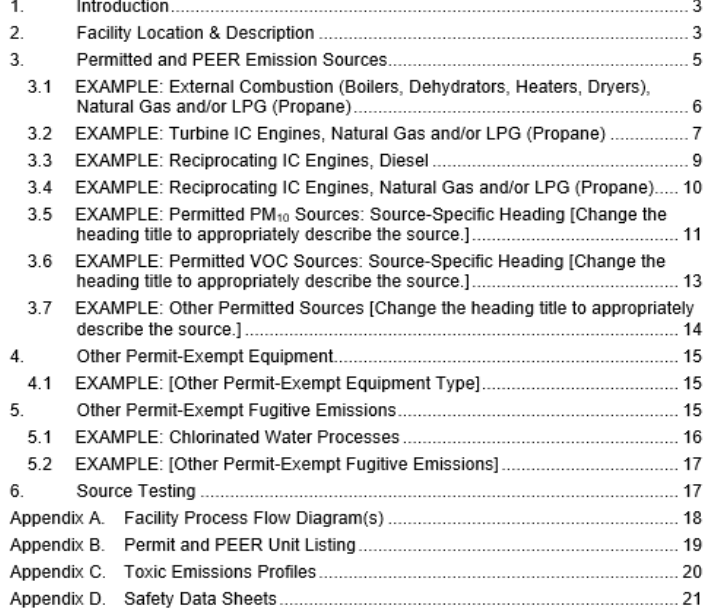

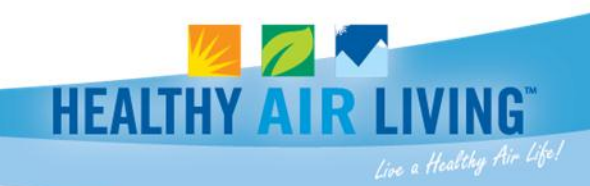

## **Toxic Emission Profiles**

- Emission profiles approved by the District and integrated into our inventory database
- Can copy and paste into template plans

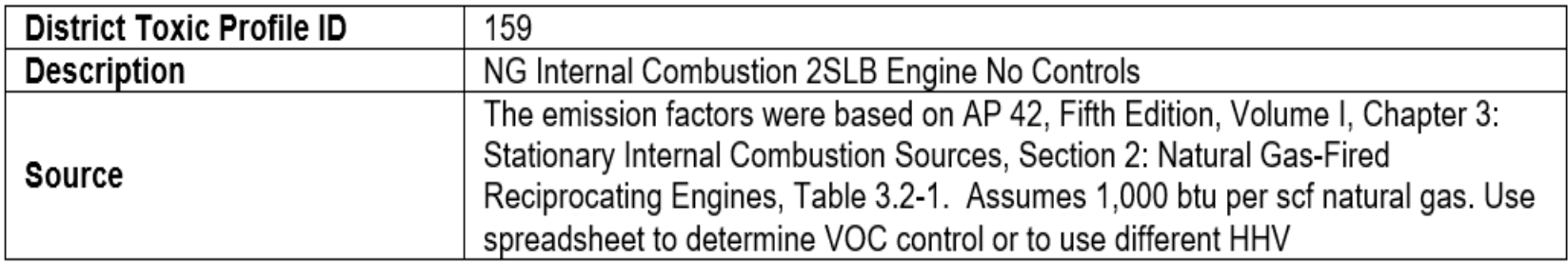

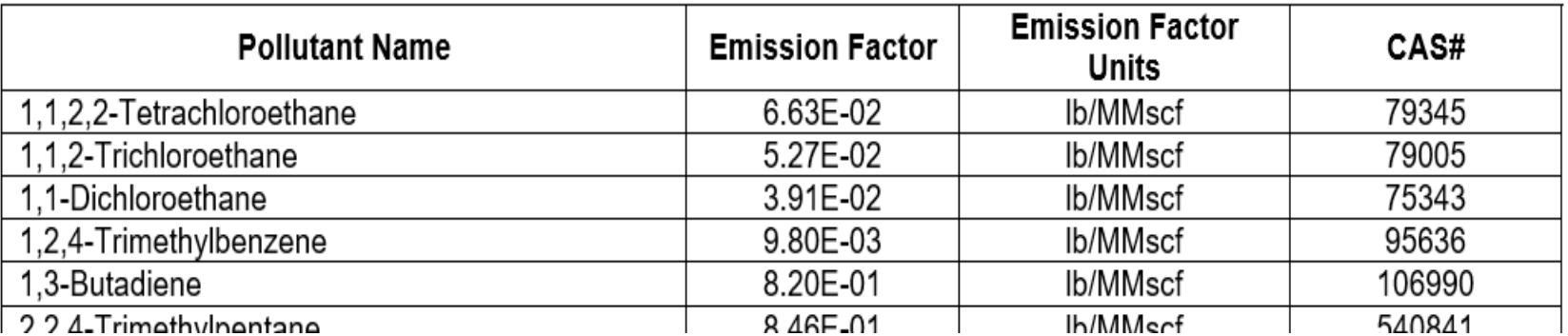

### **Source Type Sample Calculations**

- Sample calculations are available for different source types
- Format follows our template plan's
	- 5.8 EXAMPLE: Uncollected Landfill Gas, VOC Fugitives [Change the heading title to appropriately describe the source.]

#### 5.8.1 Applicability

[List the toxic device ID(s) this emission source applies to. Refer to Table 1 for the device numbers.]

This section applies to toxic device(s) X and XX.

#### 5.8.2 Process Description

[Provide a process description of the above emission source per unit or source group, as applicable.]

Example: The facility operates a municipal solid waste landfill with a X.X million cubic meter capacity served by a landfill gas collection system. Landfill gas, produced as organic material within the landfill decomposes, is controlled by a gas collection system; however, some uncollected fugitive landfill gas is expected. Listed substances are constituents of the landfill gas.

### 5.8.3 Listed Substances

IList all toxic profiles or toxic substances associated with this emission source. The facility should identify and quantify any toxic emissions that may be contained in the VOC emissions released from the devices listed above.]

Example: Listed substances are components of fugitive VOCs emitted from XXXX. Listed substances expected to be emitted are from the following District toxic emissions profiles or a facility gas analysis profile:

- Profile #265 for Z2 EI Landfill Fugitive Co-Disposal 1998 AP42
- Profile #266 for Z2 EI Landfill Fugitive 1998 AP42
- Profile #267 for Z2 EI Landfill Fugitive Co-Disposal WIAC
- Profile #268 for Z2 EI Landfill Fugitive WIAC

Further information is provided in Appendix C.

### 5.8.4 Calculation Method

[Provide proposed calculation method(s) for quantifying ACTUAL emissions.]

### Example:

US EPA Method. The District recommends using the method developed under the federal mandatory greenhouse gas reporting regulation for calculating landfill gas collection efficiency. This is summarized in 40 CFR 98. Subpart HH. Table HH-3.

Table HH-3 to Subpart HH of Part 98-Landfill Gas Collection Efficiencies

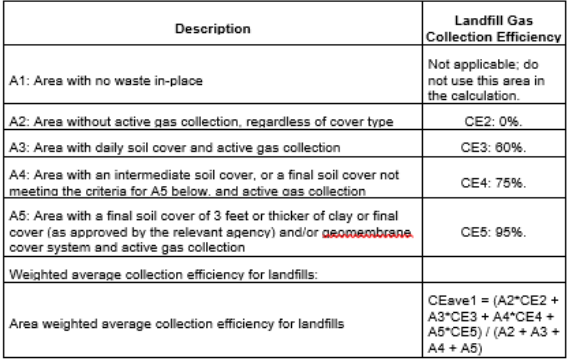

Uncollected landfill gas can then be back-calculated as follows:

Uncollected LFG = (Collected LFG/CEave1) - Collected LFG

Alternative Integrated Surface Methane Method. Huitric and Kong (2006)<sup>1</sup> developed an "integrated surface methane" (ISM) for calculating LFG collection efficiencies. In this method concentration was measured

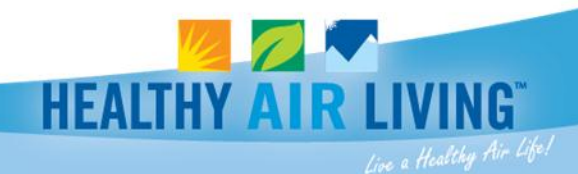

# **Phase 3 Applicability Survey**

- EIC&GR Appendix E: Requirements for classes of facilities emitting less than 10 tons per year of criteria pollutants
- Will send to non-industrywide, non-ag facilities
- Used to identify facilities that may be subject to plans and reports
- Under development and will used in 2018

## **SHARP-EI**

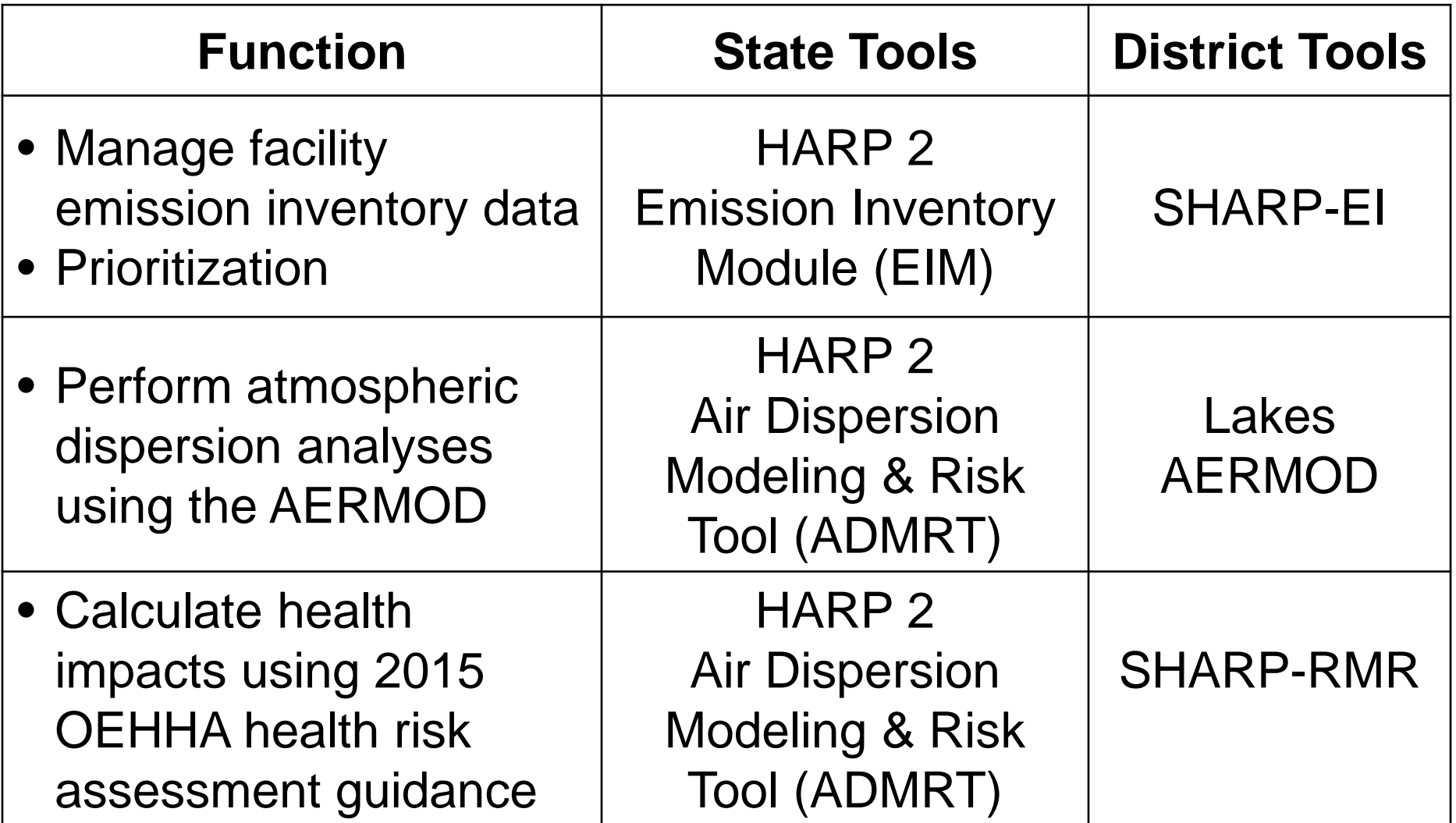

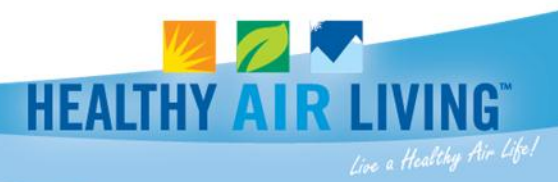

## **SHARP-EI**

- MS Access
- Emission inventory
- Prioritization
	- Facility/device/process
	- Stationary source
	- Receptor location or distance
- Import/export district fields
- Productivity tools
	- SCC filters & search
	- Conversion utilities
	- Integrated toxics profiles
	- Emission factor backcalculator
	- Geodata import/export and conversion
	- Quick update

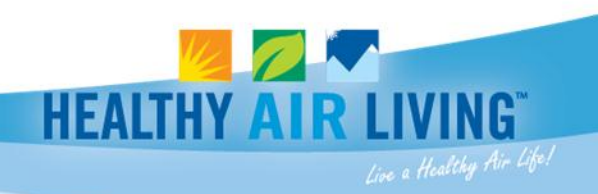

## **SJV Contacts**

- Brian Clements, Technical Services Manager [brian.clements@valleyair.org](mailto:brian.clements@valleyair.org) (559) 230-5921
- Esteban Gutierrez, Technical Services Supervisor [esteban.gutierrez@valleyair.org](mailto:esteban.gutierrez@valleyair.org) (559) 230-5882
- David Garner, Senior Air Quality Specialist [david.garner@valleyair.org](mailto:david.garner@valleyair.org) (559) 230-5938

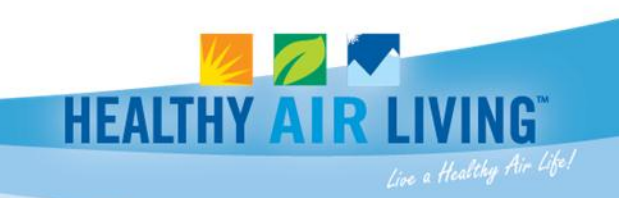